### Test zgodności  $\chi^2$

- Dotychczas zajmowaliśmy się testami parametrycznymi dotyczącymi wartości nieznanych parametrów  $\mu$ ,  $\sigma^2$ ,  $p$ ,  $\rho$ , ...
- zakładaliśmy wtedy, że próbka pochodzi z konkretnego rozkładu pr. (np. normalny, dwumianowy, ...)
- czasami takie założenie jest dokładnie tym co chcemy przetestować, np. czy próbka pochodzi z rozkładu normalnego albo Poissona, ...
- takie testy nazywamy testami zgodnosci ´
- testy zgodności należą do grupy testów nieparametrycznych
- ważnym przykładem testu zgodności jest test  $\chi^2$

Przykład 18.8 (Test zgodności z rozkładem dwumianowym). Pewien eksperyment zakończył się  $n_1 = 470$  razy wynikiem  $W_1$  oraz  $n_2 = 1030$  razy wynikiem  $W_2$ 

$$
H_0: \text{ jest to rozkładem } \left(\frac{1}{3}, \frac{2}{3}\right) \text{ na } \{W_1, W_2\}
$$

Szukamy statystyki która jest miarą dopasowania wartości  $n_1, n_2$  do spodziewanych 500 i 1000

$$
(n_1 - 500)^2 + (n_2 - 1000)^2
$$

$$
Z^2 = \frac{(n_1 - 500)^2}{500} + \frac{(n_2 - 1000)^2}{1000}
$$

$$
n_1 + n_2 = 1500 \rightarrow n_2 = 1500 - n_1
$$

$$
Z^2 = \frac{(n_1 - 500)^2}{500} + \frac{(1500 - n_1 - 1000)^2}{1000} = \frac{(n_1 - 500)^2}{500} + \frac{(n_1 - 500)^2}{1000} = \frac{(n_1 - 500)^2}{1000/3}
$$

$$
n_1 \sim Bin(n = 1500, p = 1/3) \rightarrow N(\mu = np = 500, \sigma^2 = np(1 - p) = 1000/3)
$$

$$
Z^2 = Y^2, \qquad Y \sim N(0, 1)
$$

$$
Z^2 \sim \chi_1^2
$$

Przykład 18.9 (Test zgodności z rozkładem dwumianowym). Pewien eksperyment zakończył się  $n_1 = 470$  razy wynikiem  $W_1$  oraz  $n_2 = 1030$  razy wynikiem  $W_2$ 

$$
H_0: \text{ jest to rozkładem} \left(\frac{1}{3}, \frac{2}{3}\right) \text{ na } \{W_1, W_2\}
$$
\n
$$
Z^2 = \frac{(470 - 500)^2}{500} + \frac{(1030 - 1000)^2}{1000} = 2,7
$$
\n
$$
C = (u(\alpha, 1), \infty)
$$

Dla  $\alpha = 0, 05$  mamy  $C = (3, 81, \infty)$  zatem nie mamy podstaw do odrzucenia  $H_0$ 

# **Twierdzenie 18.3** (Test zgodności  $\chi^2$ ).

*Załózmy, ze wynik eksperymentu mo ˙ zemy przypisa´c do ˙ r róznych kategorii, z prawdopodobie ´nstwem odpowiednio ˙ p*1*, p*2*, ..., p<sup>r</sup> jesli eksperyment powtórzymy ´ n razy a przezn<sup>k</sup> oznaczymy ilos´c powtórze ´n eksperymentu którego wynik ´ możemy przypisać do kategorii*  $k$ *, gdzie*  $k = 1, 2, ..., r$  *to:* 

$$
\sum_{k=1}^r\frac{(n_k-np_k)^2}{np_k}\quad\sim\quad \chi^2_{r-1}
$$

Wynik ten często przedstawiamy dla dowolnych rozkładów w postaci:

$$
\chi^2 = \sum_{k=1}^{r} \frac{(O_k - E_k)^2}{E_k}
$$

gdzie  $O_k$  jest częstością obserwowaną a  $E_k$  jest częstością spodziewaną. Uwaga: przybliżenie jest słuszne, jeśli  $E_k \geqslant$ 5 dla wszystkich *k*.

Przykład 18.10 (Test zgodności z rozkładem wielomianowym). Test hipotezy:

$$
H_0: \text{ rozkładem jest} (p_1, p_2, ..., p_r)
$$

$$
Z^2 = \sum_{k=1}^r \frac{(n_k - np_k)^2}{np_k} \sim \chi_{r-1}^2
$$

$$
C = (u(\alpha, r-1), \infty)
$$

Przykład 18.11 (Test zgodności z rozkładem wielomianowym).

W wyniku  $n = 1000$  rzutów kostką do gry uzyskano następujące liczby wyrzuconych oczek: 1-173, 2-149, 3-179, 4-181, 5-155, 6-163. Czy kostka jest rzetelna?

$$
H_0: \text{ rozkładem jest} (1/6, 1/6, ..., 1/6)
$$

$$
\chi^2 = \frac{(173 - 166.7)^2}{166.7} + \frac{(149 - 166.7)^2}{166.7} + \dots = 5, 15
$$

$$
C = (u(0.05, 5), \infty) = (11, 07, \infty)
$$

Nie mamy podstaw do kwestionownia rzetelności kostki.

Przykład 18.12 (Test zgodności z rozkładem Poissona).

Poniższa tabela przedstawia rozkład ilości silnych trzęsień ziemi w ciągu roku: 0-15, 1-13, 2-4, 3-1, >3 - 0.

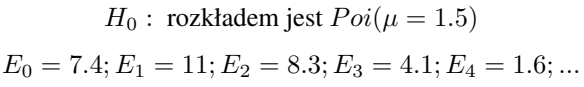

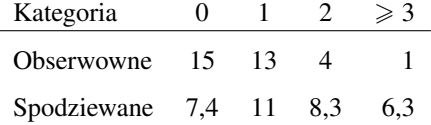

$$
\chi^2 = 14, 9
$$
  

$$
C = (u(0.05, 3), \infty) = (7, 82, \infty)
$$

Możemy odrzucić hipotezę zerową.

### **Twierdzenie 18.4** (Test zgodności  $\chi^2$ ).

*Załózmy, ze wynik eksperymentu mo ˙ zemy przypisa´c do ˙ r róznych kategorii, z prawdopodobie ´nstwem odpowiednio ˙*  $p_1(\theta), p_2(\theta), ..., p_r(\theta)$  *to jeśli*  $\hat{\theta}$  *jest estymatorem największej wiarygodności parametru*  $\theta$  *to:* 

$$
\sum_{k=1}^r\frac{(n_k-np_k(\hat{\theta}))^2}{np_k(\hat{\theta})}\quad\sim\quad \chi^2_{r-2}
$$

Jeśli ilość parametrów wynosi  $p$  i każdy zastępujemy jego estymatorem to

$$
\sum_{k=1}^{r} \frac{(O_k - E_k)^2}{E_k} \sim \chi_{r-1-p}^2
$$

Przykład 18.13 (Test zgodności z rozkładem Poissona). Ponizsza tabela przedstawia rozkład ilości silnych trzęsień ziemi w ciągu roku: 0-15, 1-13, 2-4, 3-1, >3 - 0.

$$
H_0: \text{ rozkładem jest } Poi(\hat{\mu} = \frac{24}{33} = 0, 73)
$$

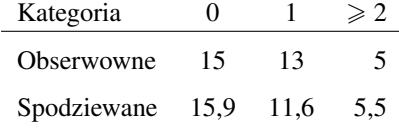

$$
\chi^2 = 0,27
$$
  

$$
C = (u(0.05, 1), \infty) = (3, 84, \infty)
$$

Rozkład jest zgodny z rozkładem Poissona.

Test zgodności  $\chi^2$  możemy również stosować do testowania rozkładów ciągłych, dzieląc próbę losowę na kategorie (np. różne przedziały ciągłej zmiennej los.)

Przykład 18.14 (Test zgodności z rozkładem ciągłym). Poniższa tabela przedstawia rozkład ilości studentów osiągających dane wyniki z egzaminu:

| Kategoria                |    |    |  | $0-59$ 60-69 70-79 80-89 90-100 |
|--------------------------|----|----|--|---------------------------------|
| <i><b>Obserwowne</b></i> | 12 | 36 |  |                                 |

*H*<sup>0</sup> : rozkładem jest  $N(\mu = 75, \sigma = 8)$ 

| Kategoria              | $0-59$ |    |      |      | $60-69$ $70-79$ $80-89$ $90-100$ |                                              |
|------------------------|--------|----|------|------|----------------------------------|----------------------------------------------|
| Obserwowne             | - 12   | 36 | 90   | 44   | 18                               |                                              |
| Spodziewane $5.7$ 43.8 |        |    | 94,4 | 49.5 | 7.0                              |                                              |
|                        |        |    |      |      | $\chi^2 = 26, 22$                |                                              |
|                        |        |    |      |      |                                  | $C = (u(0.05, 4), \infty) = (7, 11, \infty)$ |

Możemy odrzucić hipoteze  $H_0$ .

# 19 Testowanie hipotez dla dwóch próbek

- Konstrukcja testów hipotez dotyczących dwóch niezależnych próbek normalnych przepiega analogicznie do konstrukcji przedziałów ufnosci. ´
- Niech  $\vec{x}_1$  będzie realizacją  $n_1$ -wymiarowego wektora losowego  $\vec{X}_1$  przy czym  $X_{1,i} \sim N(\mu_1, \sigma_1^2)$ ;
- Niech  $\vec{x}_2$  będzie realizacją  $n_2$ -wymiarowego wektora losowego  $\vec{X}_2$  przy czym  $X_{2,i} \sim N(\mu_2, \sigma_2^2)$ ;

Jeśli hipoteza dotyczy wartości oczekiwanych to odpowiednią statystyką jest:

$$
\bar{X}_1 - \bar{X}_2 \sim N\left(\mu = \mu_1 - \mu_2, \sigma^2 = \frac{\sigma_1^2}{n_1} + \frac{\sigma_2^2}{n_2}\right)
$$

### Rozkłady normalne o znanych odchyleniach: *σ*1, *σ*<sup>2</sup>

**Jeśli znane są:**  $\sigma_1$ ,  $\sigma_2$  to znamy  $\sigma_{\bar{X}_1-\bar{X}_2}^2 = \frac{\sigma_1^2}{n_1} + \frac{\sigma_2^2}{n_2} = (\sigma^*)^2$ 

$$
Z = \frac{(\bar{X}_1 - \bar{X}_2) - (\mu_1 - \mu_2)}{\sigma^*} \sim N(0, 1)
$$

$$
H_0: \mu_1-\mu_2=D_0
$$

Zbiorami krytycznymi są:

- dla  $H_1: \mu_1 \mu_2 \neq D_0$   $C = (-\infty, -z(\alpha/2)) \cup (z(\alpha/2), \infty)$
- $\bullet$  dla *H*<sub>1</sub> :  $\mu_1 \mu_2 < D_0$  *C* = (−∞*,* −*z*(*α*))
- $\bullet$  dla *H*<sub>1</sub> : *μ*<sub>1</sub> − *μ*<sub>2</sub> > *D*<sub>0</sub> *C* = (*z*(*α*)*,* ∞)

#### Próbki o dużej liczebności i dowolnych rozkładach

Jesli znane są:  $σ_1$ ,  $σ_2$  to dla  $n_1 > 30$  i  $n_2 > 30$ 

$$
Z = \frac{(\bar{X}_1 - \bar{X}_2) - (\mu_1 - \mu_2)}{\sigma^*} \sim N(0, 1) \quad \sigma^* = \sqrt{\sigma_1^2/n_1 + \sigma_2^2/n_2}
$$

Jeśli nie znamy  $\sigma_1$ ,  $\sigma_2$  to dla  $n_1 > 100$  i  $n_2 > 100$ 

$$
Z = \frac{(\bar{X}_1 - \bar{X}_2) - (\mu_1 - \mu_2)}{s^{\dagger}} \sim N(0, 1); \quad s^{\dagger} = \sqrt{s_1^2/n_1 + s_2^2/n_2}
$$

$$
H_0: \mu_1-\mu_2=D_0
$$

Zbiorami krytycznymi są:

- dla  $H_1: \mu_1 \mu_2 \neq D_0$   $C = (-\infty, -z(\alpha/2)) \cup (z(\alpha/2), \infty)$
- $\bullet$  dla  $H_1: \mu_1 \mu_2 < D_0$   $C = (-\infty, -z(\alpha))$
- dla  $H_1: \mu_1 \mu_2 > D_0$   $C = (z(\alpha), \infty)$

#### Próbki o dużej liczebności z rozkładów dwumianowych

Jeśli dwie próbki z rozkładów dwumianowych są duże ( $n_1p_1 > 5$ ,  $n_1(1 − p_1) > 5$ ,  $n_2p_2 > 5$ ,  $n_2(1 − p_2) > 5$ ) to

$$
H_0: p_1 - p_2 = p_0 = 0
$$

$$
Z = \frac{(\hat{p}_1 - \hat{p}_2)}{\check{S}} \sim N(0, 1) \quad \check{S} = \sqrt{\bar{p}(1 - \bar{p})(1/n_1 + 1/n_2)} \quad \bar{p} = (n_1\hat{p}_1 + n_2\hat{p}_2)/(n_1 + n_2)
$$

$$
H_0: p_1 - p_2 = p_0 \neq 0
$$

$$
Z = \frac{(\hat{p}_1 - \hat{p}_2) - p_0}{\tilde{S}} \sim N(0, 1) \quad \tilde{S} = \sqrt{\hat{p}_1(1 - \hat{p}_1)/n_1 + \hat{p}_2(1 - \hat{p}_2)/n_2}
$$

Zbiorami krytycznymi są:

- dla  $H_1: p_1 p_2 \neq p_0 \ C = (-\infty, -z(\alpha/2)) \cup (z(\alpha/2), \infty)$
- $\bullet$  dla *H*<sub>1</sub> : *p*<sub>1</sub> − *p*<sub>2</sub> < *p*<sub>0</sub> *C* = (−∞, −*z*(*α*))
- dla  $H_1: p_1 p_2 > p_0 \ C = (z(\alpha), \infty)$

# Rozkłady normalne o nieznanych odchyleniach:  $\sigma_1, \sigma_2$  ale  $\sigma_1^2 = \eta \sigma_2^2$

Jeśli nie znamy:  $\sigma_1$ ,  $\sigma_2$  ale wiemy, że  $\sigma_1^2 = \eta \sigma_2^2$  to

$$
T = \frac{(\bar{X}_1 - \bar{X}_2) - (\mu_1 - \mu_2)}{S^*} \sim t(n^*); \quad n^* = n_1 + n_2 - 2
$$

$$
(S^*)^2 = \frac{(n_1 - 1)S_1^2/\eta + (n_2 - 1)S_2^2}{(n_1 - 1) + (n_2 - 1)} \left(\frac{\eta}{n_1} + \frac{1}{n_2}\right)
$$

$$
H_0: \mu_1 - \mu_2 = D_0
$$

Zbiorami krytycznymi są:

- $\bullet$  dla  $H_1: \mu_1 \mu_2 \neq D_0$   $C = (-\infty, -t(\alpha/2, n^*)) \cup (t(\alpha/2, n^*), \infty)$
- dla *H*<sub>1</sub> :  $\mu_1 \mu_2 < D_0$  *C* = (−∞, −*t*(*α, n*<sup>\*</sup>))
- $\bullet$  dla *H*<sub>1</sub> : *μ*<sub>1</sub> − *μ*<sub>2</sub> > *D*<sub>0</sub> *C* = (*t*(*α*, *n*<sup>\*</sup>), ∞)

## Rozkłady normalne o nieznanych odchyleniach:  $σ_1$ ,  $σ_2$

Jeśli nie znamy:  $\sigma_1$ ,  $\sigma_2$  to

$$
C = \frac{(\bar{X}_1 - \bar{X}_2) - (\mu_1 - \mu_2)}{S^{\dagger}} \sim C(n_1, n_2)
$$

$$
(S^{\dagger})^2 = S_1^2/n_1 + S_2^2/n_2
$$

*H*<sub>0</sub> :  $\mu_1 - \mu_2 = D_0$ 

Zbiorami krytycznymi są:

• dla 
$$
H_1: \mu_1 - \mu_2 \neq D_0
$$
  $C = (-\infty, -c(\alpha/2, n_1, n_2)) \cup (c(\alpha/2, n_1, n_2), \infty)$ 

- $\bullet$  dla *H*<sub>1</sub> : *µ*<sub>1</sub> − *µ*<sub>2</sub> < *D*<sub>0</sub> *C* = (−∞*,* −*c*( $\alpha$ *, n*<sub>1</sub>*, n*<sub>2</sub>))
- $\bullet$  dla  $H_1: \mu_1 \mu_2 > D_0$  *C* = (*c*(*α, n*<sub>1</sub>*, n*<sub>2</sub>)*,* ∞)

W praktyce wartości krytyczne rozkładu Cohrana-Coxa przybliżamy średnią ważoną wartości krytycznych rozkładu Studenta:

$$
c(\alpha, n_1, n_2) \approx \frac{\frac{S_1^2}{n_1} t(\alpha, n_1 - 1) + \frac{S_2^2}{n_2} t(\alpha, n_2 - 1)}{\frac{S_1^2}{n_1} + \frac{S_2^2}{n_2}}
$$

Test na relacje między wariancjami dwóch próbek normalnych

$$
H_0: \sigma_1^2 = \eta \sigma_2^2
$$

$$
F = \frac{S_1^2/\eta}{S_2^2} \sim F(n_1 - 1, n_2 - 1)
$$

Zbiorami krytycznymi są:

- dla  $H_1: \sigma_1^2 \neq \eta \sigma_2^2$   $C = (0, 1/f(\alpha/2, n_1 1, n_2 1)) \cup (f(\alpha/2, n_1 1, n_2 1), \infty)$
- dla  $H_1: \sigma_1^2 < \eta \sigma_2^2$   $C = (0, 1/f(\alpha, n_1 1, n_2 1))$
- dla  $H_1: \sigma_1^2 > \eta \sigma_2^2$   $C = (f(\alpha, n_1 1, n_2 1), \infty)$

#### Test na relacje między wariancjami dwóch próbek normalnych

Przykład 19.1. Rozpatrzmy dwie niezależne próby losowe pochodzące z rozkładów normalnych.

$$
n_1 = 25
$$
,  $\bar{x}_1 = 410$ ,  $s_1^2 = 95$ ,  $n_2 = 16$ ,  $\bar{x}_1 = 310$ ,  $s_2^2 = 300$ 

Przeprowadź na poziomie istotności  $\alpha = 0.2$  test hipotezy  $H_0: \sigma_1^2 = \sigma_2^2$  wobec hipotezy alternatywnej  $H_1: \sigma_1^2 \neq \sigma_2^2$ 

$$
F = \frac{s_1^2}{s_2^2} = \frac{95}{300} = 0.32
$$
  

$$
C = (0, 1/f(0.1, 24, 15)) \cup (f(0.1, 24, 15), \infty) = (0, 0.56) \cup (1.9, \infty)
$$
  

$$
F \in C
$$

Mamy podstawy do odrzucenia hipotezy o równości wariancji. Nie częściej niż w 20 % przypadków popełnimy błąd polegający na odrzuceniu hipotezy prawdziwej.